Муниципальное бюджетное образовательное учреждение дополнительного образования Центр детского технического творчества Бугульминского муниципального района Республики Татарстан

Принята на заседании Педагогического совета от «31 » августа 2021 г. Протокол № 1

Утверждена Директор МБОУ ДО ЦДТТ  $\sqrt{2\pi}$  Попова Н.И. от «\_31\_» августа\_2021 г. Приказ № 18

Рабочая программа к разноуровневой дополнительной общеобразовательной общеразвивающей программе

#### «ЮНИОРЫ» (Лазерные технологии)

с использованием сетевой формы реализации

направленность: техническая возраст учащихся: 15 - 18 лет срок реализации: 1 год (144 часа)

первый и третий год обучения

Разработчик: Веряскина Ирина Юрьевна, педагог дополнительного образования высшей квалификационной категории

г.Бугульма, 2021

#### **Направленность (профиль) программы**

Направленность программы – техническая. Программа направлена на привлечение обучающихся к инженерным профессиям, предоставление возможностей работы на инновационном оборудовании, получение навыков компьютерного моделирования и конструирования, вовлечение в движение Juniorskills и участие в конкурсах профессионального мастерства.

### **Нормативно-правовое обеспечение программы**

Разноуровневая общеобразовательная общеразвивающая программа «Юниоры» (Лазерные технологии) разработана в соответствии с требованиями Федерального закона об образовании в Российской Федерации от 29.12.2012 № 273-ФЗ; Концепции развития дополнительного образования детей от 04.09.2014 № 1726-р; Федерального проекта «Успех каждого ребенка» в рамках Национального проекта «Образование», утвержденного Протоколом заседания президиума Совета при Президенте Российской Федерации по стратегическому развитию и национальным проектам от 03.09.2018 № 10; Приказа Минпроса России от 03.09.2019 № 467 «Об утверждении Целевой модели развития региональных систем дополнительного образования детей»; Приказа Министерства просвещения Российской Федерации от 09.11.2018 № 196 «Об утверждении Порядка организации и осуществления образовательной деятельности по дополнительным общеобразовательным программам»; Приказа Министерства образования и науки Российской Федерации от 23.08.2017 №816 «Об утверждении Порядка применения организациями, осуществляющими образовательную деятельность, электронного обучения, дистанционных образовательных технологий при реализации образовательных программ»; Методическими рекомендациями по проектированию и реализации дополнительных общеобразовательных программ (в том числе адаптированных) МОиН РТ, ГБУ ДО «РЦВР» 2021; Санитарно-эпидемиологических правил и нормативов СанПиН 2.4.4.3172-14 (зарегистрированных в Минюсте России 20.08.2014 № 33660); Устава МБОУ ДО ЦДТТ.

#### **Актуальность программы**

Актуальность данной программы обусловлена тем, что движение JuniorSkills получило поддержку на уровне Президента РФ**:** в своих Посланиях Федеральному Собранию РФ в 2014 и 2015 году отметил успехи юниоров и первенство России в проведении таких соревнований, а также предложил объединить соревнования JuniorSkills и WorldSkills в систему чемпионатов «Молодые профессионалы» (поручение Президента от 8 декабря 2015 г.). Поручением Президента РФ от 21 сентября 2015 года чемпионаты JuniorSkills включены в стратегическую инициативу «Новая модель системы дополнительного образования детей».

В данной программе обучающиеся осваивают компетенции инженерной направленности. Президент Российской Федерации В.В. Путин сказал: «Сегодня лидерами глобального развития становятся те страны, которые способны создавать прорывные технологии и на их основе формировать собственную мощную производственную базу. Качество инженерных кадров становится одним из ключевых факторов конкурентоспособности государства и, что принципиально важно, основой для его технологической, экономической независимости».

#### **Отличительные особенности программы**

Отличительная особенность данной программы заключается в том, что обучающиеся не только осваивают новые компетенции и учатся работать на инновационном оборудовании, но и знакомятся с основными принципами движения JuniorSkills, процедурами проведения чемпионатов, а также, как на всех конкурсах профессионального мастерства – особое внимание уделяется соблюдению техники безопасности и охраны труда на рабочем месте.

Вторая отличительная особенность – в сетевой форме реализации учебного процесса. Практические занятия проводятся на базе ГАПОУ «Бугульминсикй машиностроительный техникум».

Третья отличительная особенность данной программы – программа состоит из отдельных модулей. На первом этапе (стартовый уровень) обучающиеся знакомятся с общими для всех компетенций понятиями и навыками: техника безопасности и охрана труда, чтение чертежей, составление технологических эскизов, возможности 2D и 3D компьютерной графики, программы САПР для компьютерного моделирования. Далее обучающийся выбирает одну из компетенций, которую хочет освоить и переходит на базовый уровень обучения.

Следующая отличительная особенность программы: содержание данной программы – суть стандарты компетенций WSSR JuniorSkills.

Особенностью программы является также психологические тренинги с обучающимися по созданию психологического климата в команде, выявлению лидерских качеств. Данный вид работы проводится с участниками чемпионатов JuniorSkills.

**Цель** 

Предоставление обучающимся возможностей попробовать себя в инженерных профессиях путем освоения компетенций JuniorSkills по направлению «Производство и инженерные технологии».

#### **Задачи**

#### Образовательные

Использование современных средств векторной графики и 3D моделирования.

Реализация межпредметных связей с физикой, информатикой и математикой.

Решение обучающимися ряда инженерных задач, результатом каждой из которых будет работающий прототип изделия, само изделие или его 3D представление (в зависимости от выбранной компетенции).

#### Развивающие

Развитие у обучающихся инженерного мышления, навыка чтения чертежей и технологической документации.

Развитие креативного мышления и пространственного воображения обучающихся.

Организация и участие в играх, конкурсах и состязаниях роботов в качестве закрепления изучаемого материала и в целях мотивации обучения.

#### Воспитательные

Повышение мотивации обучающихся к профессиональному самоопределению.

Формирование у обучающихся стремления к получению качественного законченного результата, соответствующего определенным критериям.

Формирование навыков проектного мышления, работы в команде.

#### **Адресат программы**

Примерный портрет обучающегося, который может осваивать данную программу: возраст – 15-18 лет, имеет склонности к точным наукам, обладает пространственным мышлением и воображением, понимает «язык компьютерной техники», уверенный пользователь ПК.

#### **Объем программы**

Программа рассчитана на 144 часа.

#### **Формы организации образовательного процесса**

Формы организации образовательного процесса зависят от уровня освоения: на стартовом этапе преимущественно используются групповые формы работы, экскурсии на предприятия города (конструкторское бюро ПАО «Бугульминский механический завод», НПО НТЭС и другие), практические занятия проводятся в лабораториях ГАПОУ «Бугульминский машиностроительный техникум». В этих же лабораториях занимаются студенты техникума и участники Worldskills, которые выступают для обучающихся по программе в роли преподавателей и старших наставников, так как в возрасте 15-18 лет общение со сверстниками более значимо, тем общение со взрослыми.

При освоении программ базового уровня обучающиеся уже готовятся к чемпионатам JuniorSkills. Учитывая командный формат Juniorskills, большое внимание в образовательном процессе уделяется в этот период индивидуальной и командной работе. Во второй год обучения обучающиеся участвуют в научно-практических конференциях, выставках и самостоятельно работают над проектами.

Продвинутый уровень характеризуется большой самостоятельностью обучающихся, которые в данный период выполняют индивидуальные проекты или готовятся к чемпионатам. В предчемпионатный период проводятся психологические тренинги на сплоченность, определению лидерских качеств, индивидуальная работа с обучающимися.

Программа может быть реализована в дистанционной форме. При реализации программы используются информационно-образовательные ресурсы, информационнокоммуникационные технологии, технические средства обучения, образовательные платформы:

- Система электронного образования «Универсариум» <https://universarium.org/>

- «Российская электронная школа» <https://resh.edu.ru/>

- «Мобильное Электронное Образование» <https://mob-edu.ru/>

- Открытая школа 2035 <https://2035school.ru/>

- Интерактивная образовательная онлайн-платформа «Учи.ру» <https://uchi.ru/>

- Цифровой образовательный ресурс для школ «Якласс» <https://www.yaklass.ru/> и др.

### **Срок освоения программы**

Срок освоения программы определяется ее содержанием и разноуровневостью *Стартовый уровень (первый год обучения)*

Знакомство обучающихся с движением JuniorSkills, компетенциями по направлению «Производство и инженерные технологии», чтение чертежей, изучение возможностей программ векторной графики (CorelDraw) и трехмерной графики (Компас 3D), техника безопасности при работе с инновационным оборудованием, навыки работы на лазерном гравере, 3 D принтере.

*Продвинутый уровень (третий год обучения)*

Составление индивидуальной траектории развития для каждого обучающегося, участие в чемпионатах регионального и национального уровней, самостоятельная разработка проектов по 3D моделированию и конструированию. Изучение стандартов в области промышленного производства (требования к технологическим эскизам и чертежам).

#### **Режим занятий**

Занятия проводятся дважды в неделю по 2 академических часа с перерывом на перемену и регламентированными перерывами при работе за компьютером.

Занятия с использованием компьютерной техники организуются в соответствии с гигиеническими требованиями к персональным электронно-вычислительным машинам и организации работы.

#### **Планируемые результаты освоения программы**

Планируемые результаты освоения данной программы объясняются спецификой компетенций, которые должны освоить обучающиеся.

Так, компетенция «Лазерные технологии» предполагает понимание обучающимися основ дизайна и композиции с применением компьютерных технологий. В процессе обучения изучается основные приемы работы в программе Corel Draw, создание сборных моделей, настройка лазерного оборудования и выбор режима резания и гравировки в зависимости от используемого материала.

Компетенция «Инженерный дизайн» предполагает понимание обучающимися «языка техники». Графическая грамота в системе общего и политехнического образования имеет особое значение: она содействует активному развитию пространственных представлений, пространственного воображения; логического и технического мышления; познавательных и творческих способностей школьников; обеспечивает овладение школьниками общечеловеческим языком техники; умением читать и выполнять различную чертежнографическую информацию машиностроительной и архитектурно- строительной отраслей; формирует понимание школьниками значения прогрессивной технологии производства; способствует овладению различными видами труда, в основе которых лежит восприятие чертежа.

В компетенции «Изготовление прототипов» предполагается практическая работа с 3D принтером измерительным оборудованием, а также работа на фрезерном станке с числовым программным управлением.

*Стартовый уровень (первый год обучения)* Обучающие

обучающиеся будут уметь:

- обрисовывать задание в графическом редакторе CorelDRAW;

-создавать 3D модели в программах Компас -3D, Inventor;

- создавать компьютерную сборку изделия;

- осуществлять расчет соединений элементов изделия, продумывать дизайнерское оформление изделия;

- осуществлять лазерную резку элементов изделия;

- производить финишную сборку изделия.

Развивающие

обучающиеся будут:

- понимать основные принципы движения WSI, WSR, JuniorSkills;

- знать назначение и возможности CorelDRAW;Компас -3D, Inventor;

- знать компьютерные операционные системы в объеме, достаточном для правильного использования и управления компьютерными файлами и программным обеспечением.

#### Воспитательные

- воспитание усидчивости, трудолюбия, сознательности, активности и амбициозности.

*Продвинутый уровень (третий год обучения)*

#### Обучающие

обучающиеся будут уметь:

-разрабатывать чертежи по стандарту ЕСКД;

- применять стандарты на условные размеры, допуски и на геометрические размеры и допуски;

-создавать сборки конструкций;

-создавать программы обработки детали на фрезерном станке с ЧПУ;

- наносить грунтовку, шпаклевать изделие.

Развивающие

обучающиеся будут:

- проводить работу с соблюдением всех норм техники безопасности и охраны труда;

- самостоятельно планировать этапы работы;

- понимать важность принятых решений.

Воспитательные

- воспитание потребности в профессиональном самоопределении.

Программа обеспечивает достижение обучающимися следующих личностных, метапредметных и предметных результатов:

*Стартовый уровень:*

*Личностные:*

Понимание вида выполняемой деятельности, понимание коллективного характера выполнения проекта.

*Метапредметные:*

Формирование самостоятельного успешного усвоения обучающимися новых знаний, познавательных, коммуникативных действий.

*Предметные:*

Знание правил техники безопасности при работе с инновационным оборудованием. Умение читать чертежи. Умение выбрать соответствующий программный продукт для выполнения задания.

*Базовый уровень:*

*Личностные:*

Умение работать в команде.

*Метапредметные:*

Умение распределять работу в команде, умение выслушать друг друга, организация и планирование работы, навыки соблюдения в процессе деятельности правил безопасности.

*Предметные:* 

Знание принципов работы оборудования: лазерный гравер, 3D принтер, фрезерный станок с ЧПУ. Знание основных приемов работы в программах для векторной графики и 3D моделирования

*Продвинутый уровень:*

*Метапредметные:*

Потребность в профессиональном самоопределении.

*Предметные:*

Углубленные знания по выбранным направлениям, практические умения и навыки, предусмотренные программой (по основным разделам учебного плана программы). Творческие навыки. Владение специальной терминологией.

*Личностные:*

Способность к оценке своих поступков и действий других людей с точки зрения соблюдения или нарушения моральной нормы. Развитая эмпатия.

#### **Формы подведения итогов реализации программы**

Основным итогом реализации программы можно считать успешное выступление на чемпионатах JuniorSkills различного уровня. Отбор участников на чемпионаты проводятся посредством проведения внутренних чемпионатов. Кроме участия в чемпионатах, обучающиеся в течении года принимают участие в научно-практических конференциях, выставках технического творчества, формируя тем самым свое портфолио. В конце каждого года обучения запланирована защита Портфолио достижений или защита индивидуального проекта.

#### **Матрица дополнительной общеобразовательной общеразвивающей программы**

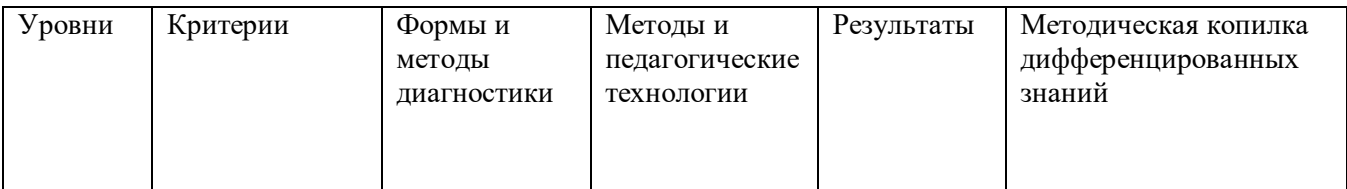

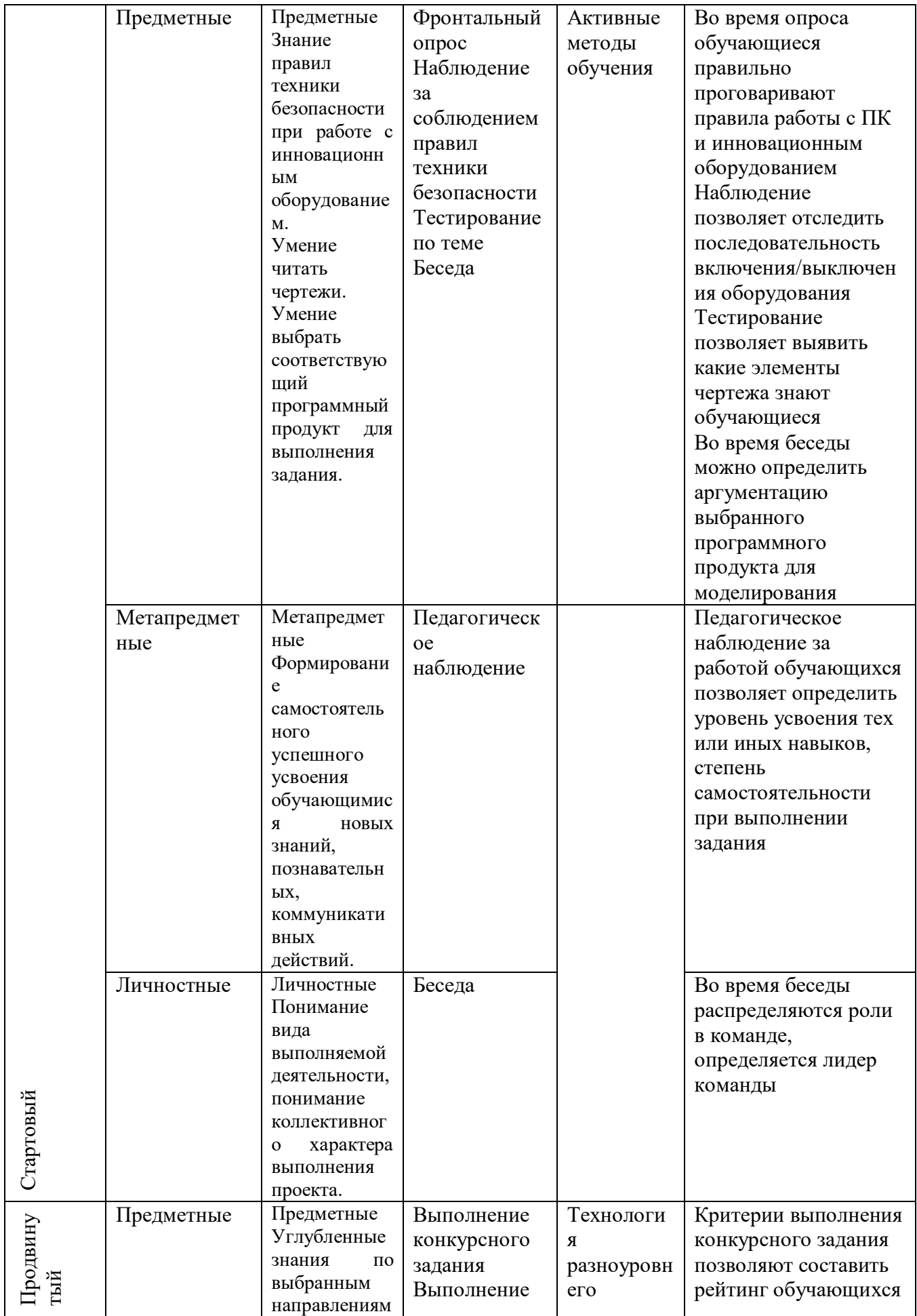

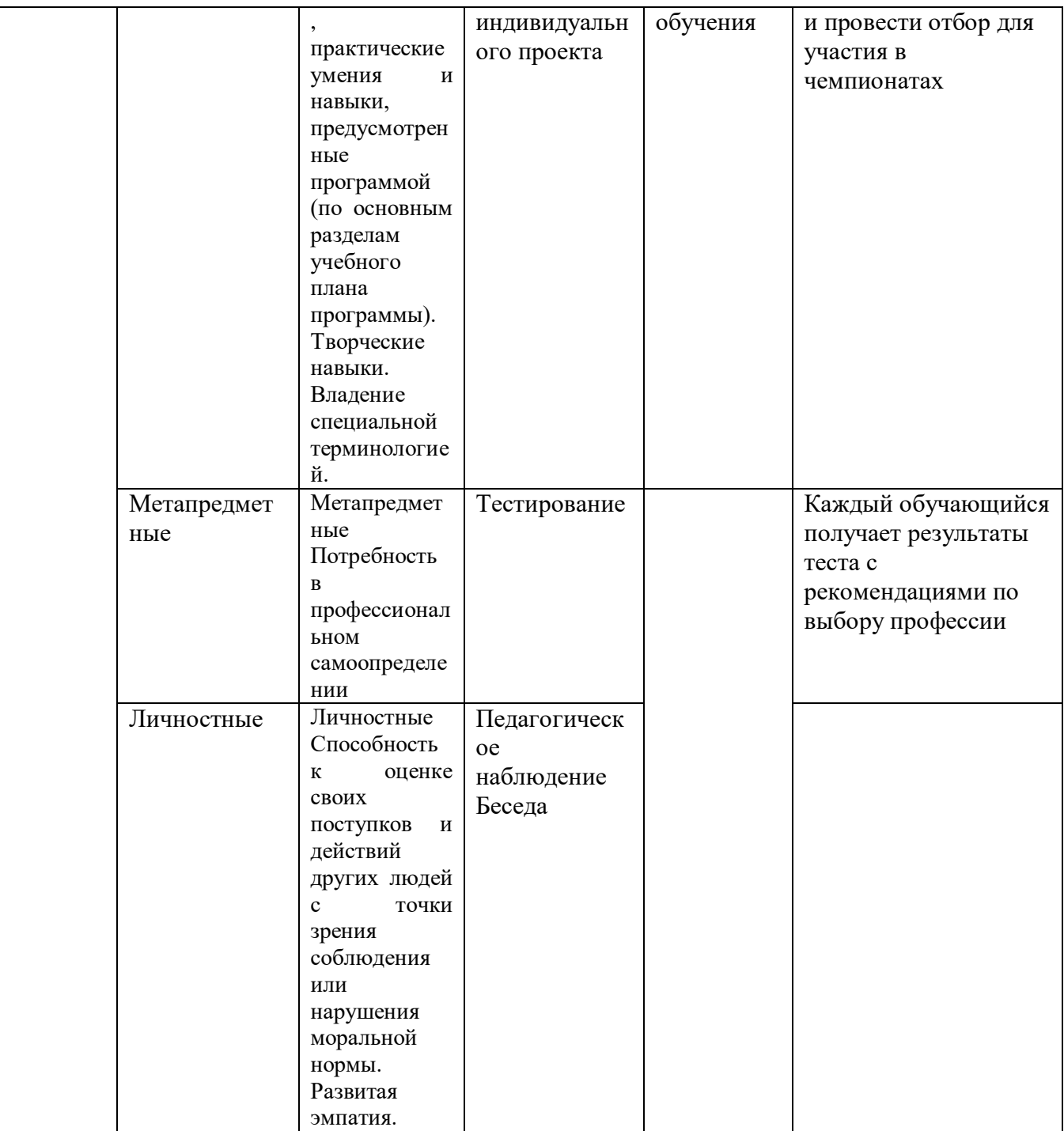

# **Учебный (тематический) план 1 год обучения**

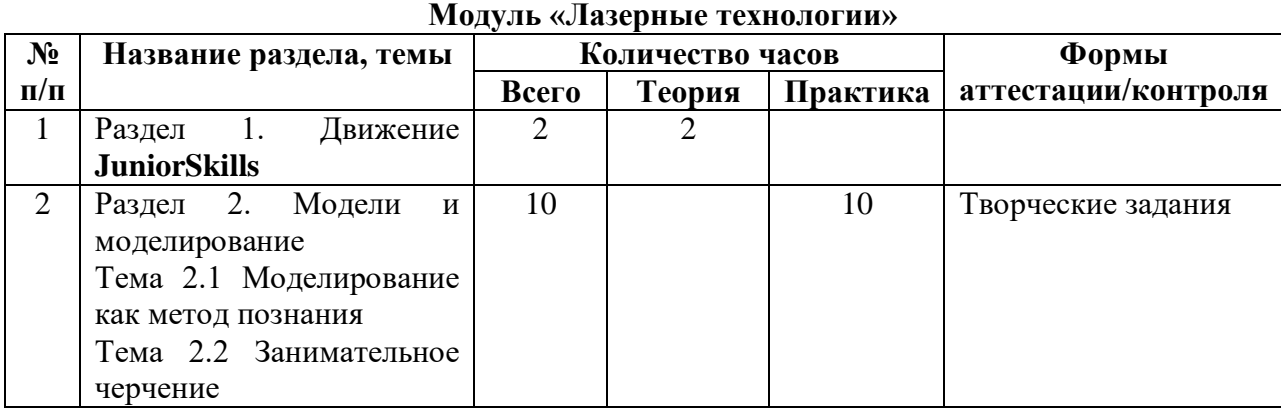

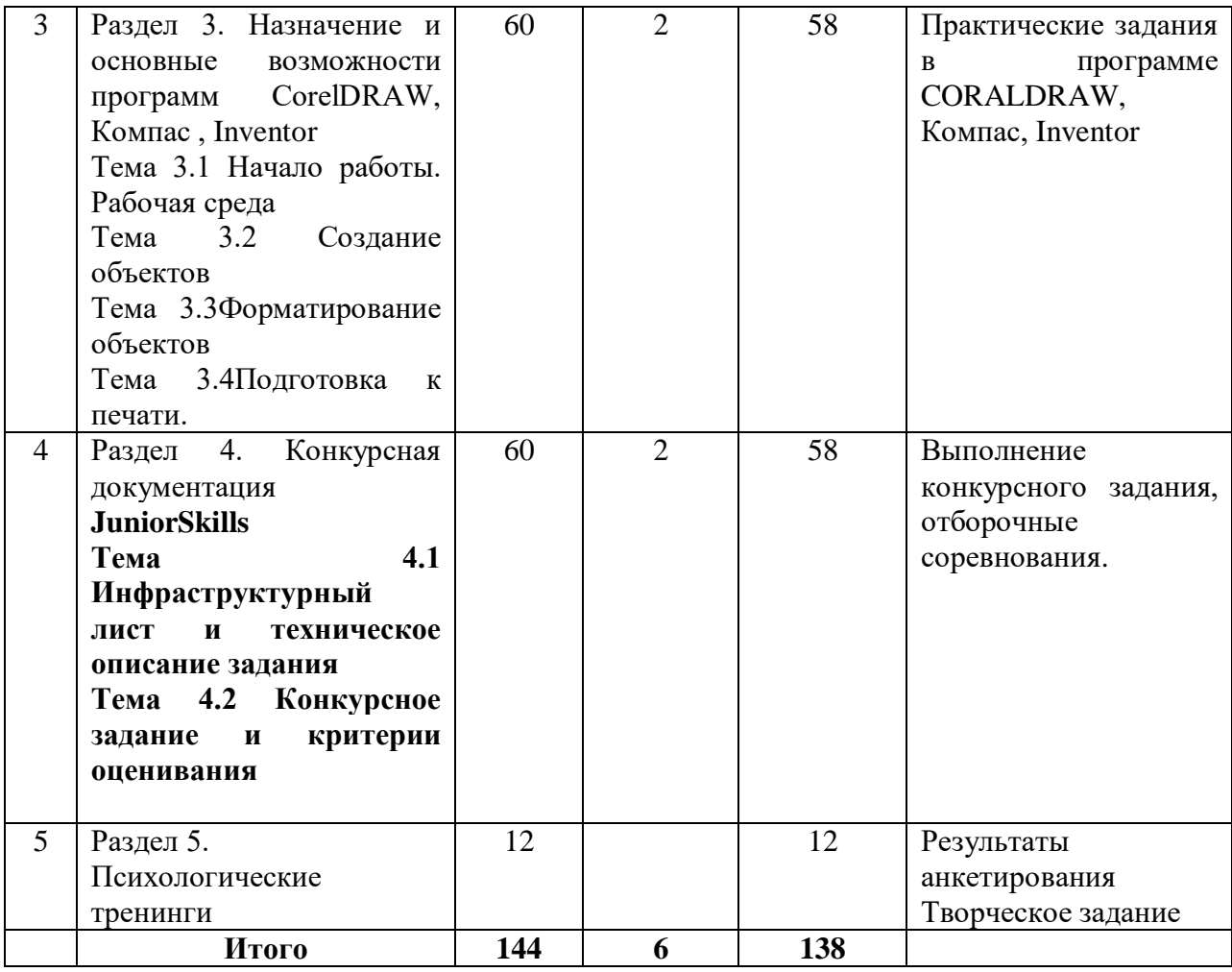

# **Учебный (тематический) план 3 год обучения**

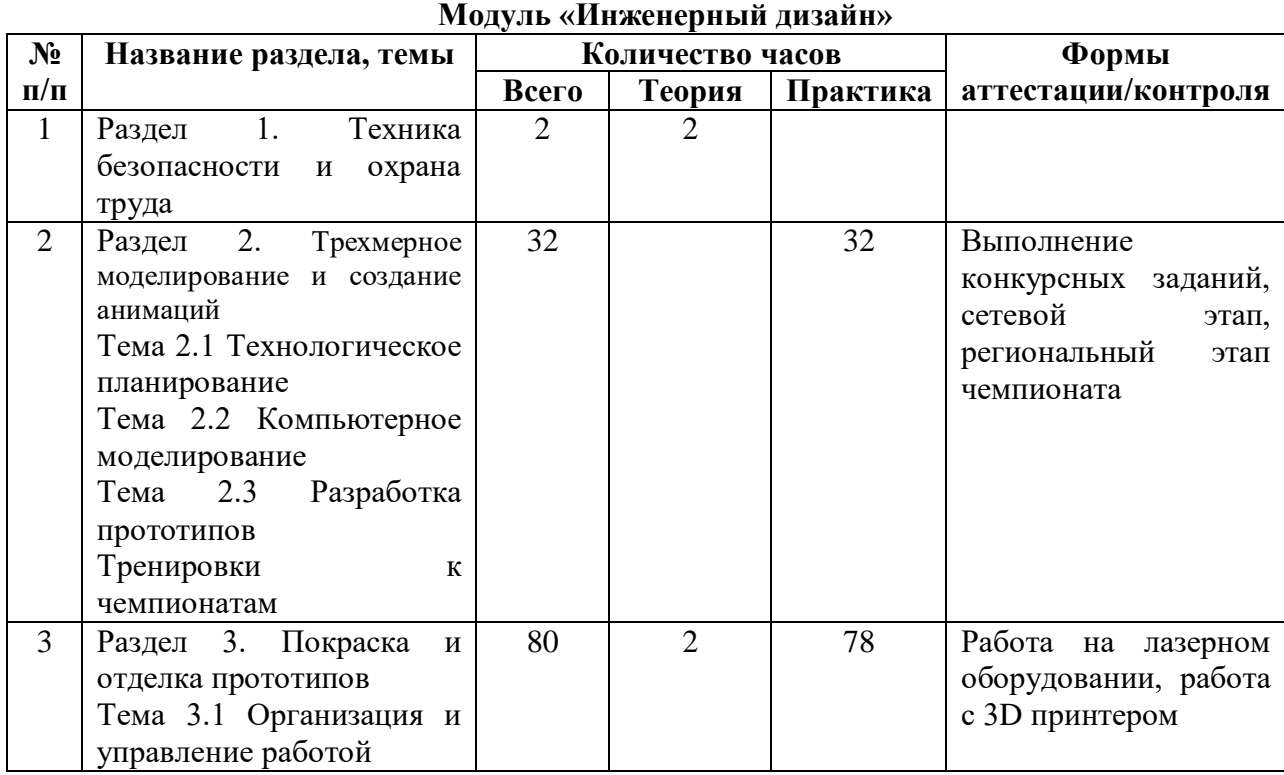

![](_page_9_Picture_206.jpeg)

# **Содержание учебного плана 1 год обучения**

Раздел 1. Движение JuniorSkills.

Содержание материала: История движения WSI. Развитие движения WSR. Национальные чемпионаты. Движение JuniorSkills. Официальный сайт WSR/

Формы занятий: теоретическое занятие.

Раздел 2. Модели и моделирование

Тема 2.1 Моделирование как метод познания.

Содержание материала: Модель. Виды моделей. Этапы моделирования. Чертеж как модель. Наглядные изображения в параллельных проекциях. Чертежи в системе прямоугольных проекций.

Форма занятий: практическое занятие.

Тема 2.2 Занимательное черчение.

Содержание материал: Друдлы.

Форма занятий: практическое занятие.

Раздел 3. Назначение и основные возможности программ CORALDRAW.

Тема 3.1 Начало работы. Рабочая среда.

Содержание материала: Положение листа. Размеры листа. Единицы измерения. Масштаб отображения чертежа на экран. Масштаб чертежа. Измерительные линейки. Начало координат.

Форма занятий: теоретическое занятие, практические занятия.

Тема 3.2 Создание объектов.

Содержание материала: Понятие объекта. Создание объектов прямоугольник и квадрат, круг и эллипс. Создание объектов спираль, сетка, полигон. Создание кривых. Создание текста как объекта. Создание объекта группа.

Форма занятий: практические занятия.

Тема 3.3 Форматирование объектов.

Содержание материала: Инструмент выборка. Отображение чертежа на экран. Заливка. Обводка. Перемещение/координаты. Размеры объекта. Вращение. Преобразование. Зеркальное отображение. Работа с кривыми. Интерактивные инструменты. Привязки. Эффекты. Менеджер объектов. Порядок наложения объектов.

Форма занятий: практические занятия.

Тема 3.4 Подготовка к печати.

Содержание материала: Подготовка документа к печати. Настройка оборудования. Работа с лазерным оборудованием.

Форма занятий: практические занятия.

Раздел 4 Конкурсная документация JuniorSkills.

Тема 4.1 Инфраструктурный лист и техническое описание задания.

Содержание материала: Инфраструктурный лист. Техническое описание.

Форма занятий: теоретическое занятие, практические занятия.

Тема 4.2 Конкурсное задание и критерии оценивания.

Содержание материала: Конкурсное задание. Критерии оценивания. Объективный и субъективный критерии.

Форма занятий: практические занятия.

Раздел 5. Психологические тренинги.

Содержание материала: Командные роли. Командный игрок. Лидер.

Форма занятий: практические занятия, тренинги.

### **Содержание учебного плана 3 год обучения**

Раздел 1. Техника безопасности и охрана труда

Содержание материала: Разбор итогов участия в чемпионатах различного уровня. Изменения в движении JuniorSkills.

Раздел 2. Трехмерное моделирование и создание анимаций.

Тема 2.1 Технологическое планирование.

Форма занятий: практические занятия.

Тема 2.2 Компьютерное моделирование.

Форма занятий: практические занятия.

Тема 2.3 Разработка прототипов.

Тренировки к чемпионатам

Раздел 3. Покраска и отделка прототипов.

Тема 3.1 Организация и управление работой.

Форма занятий: практические занятия.

Раздел 4. Выполнение индивидуального творческого задания.

Форма занятий: практические занятия.

*Содержание программы суть стандарты WSSR компетенций «Инженерный дизайн», «Изготовление прототипов», «Лазерные технологии». Учитывая инженерную составляющую всех компетенций, распределение программы по годам обучения происходит согласно общим разделам WSSR.* 

### **WSSR по компетенции «Инженерный дизайн».**

#### **Раздел Организация и управление работой».**

Обучающийся будет знать и понимать:

• Различное назначение и применение САПР;

- Использование теоретических и прикладных знаний по математике, физике и геометрии
- Техническая терминология и условные обозначения;

•Общепризнанные информационно-вычислительные системы и специальные профессиональные программы САПР;

• Важность того, чтобы проектные решения были точно и ясно представлены потенциальным пользователям.

Обучающийся будет уметь:

• Широко применять знания в области прикладной математики, физики и геометрии при автоматизированном проектировании;

• Использовать стандартные компоненты и обозначения и иметь доступ к библиотеке компонентов;

• Использовать и правильно интерпретировать

техническую терминологию и обозначения в чертежах, подготовленных с помощью САПР;

• Использовать общепризнанные информационно-вычислительные системы и специальные профессиональные программы для проектирования, чтобы разрабатывать и интерпретировать проекты высокого качества;

• Справляться с проблемами в системах, такими как: получено ложное сообщение, нет ожидаемого ответа периферийных устройств, имеют место очевидные дефекты в оборудовании или соединительных проводах;

• Производить работу, которая полностью отвечает строгим требованиям стандартов по точности и прозрачности проектирования и представления конструкций потенциальным пользователям;

• Предлагать и применять инновационные творческие решения технических и конструкторских проблем и новых требований.

# **Раздел Материалы, матобеспечение и техобеспечение.**

Обучающийся будет знать и понимать:

• Компьютерные операционные системы, позволяющие правильно использовать компьютерные программы и файлы и управлять ими;

- Периферийные устройства, применяемые в САПР;
- Ограничения в программах для проектирования;
- Форматы и разрешающие способности.

Обучающийся будет уметь:

• Включать оборудование и активизировать программы для моделирования;

• Подключать и проверять периферийные устройства, такие как клавиатура, мышка, трёхмерный навигатор;

• Использовать операционную систему компьютера и специализированные программы, чтобы умело создавать и сохранять файлы и управлять ими;

• Правильно выбирать из экранного меню пакеты данных для черчения или графические эквиваленты;

• Использование разных способов получения доступа к использованию программ САПР, таких как мышка, меню или панель инструментов;

• Настройка параметров компьютерной программы.

#### **Раздел Трехмерное моделирование и создание анимаций.**

Обучающийся будет знать и понимать:

• Принципы разработки технических чертежей;

- Как собирать компоненты;
- Как продемонстрировать использование изображения.

Обучающийся будет уметь:

• Моделировать компоненты, оптимизируя моделирование сплошных тел композицией элементарных объектов;

- Создавать семейства компонентов;
- Приписывать компонентам цвета и текстуру;
- Создавать сборки из компонентов трёхмерных моделей;
- Создавать сборки конструкций (подузлы);
- Создавать анимацию, чтобы показать как работают или собираются отдельные детали
- Сохранять работу для будущего доступа.

### **Раздел Организация и управление работой.**

Обучающийся будет знать и понимать:

- Масштабность влияния лазерных технологий на современную жизнь и промышленность;
- математику, в особенности точные и детализированные расчеты, а также тригонометрию;
- Свойства и поведение материалов;
- Принципы технического и технологического проектирования;

• Технологию работы лазерного оборудования — программирование и управление;

• Технологию резки, гравировки и маркировки в зависимости от материала, оборудования и оснастки;

• Технику безопасности, нормы охраны здоровья, законодательство и лучшие практики;

• Важность следования инструкции по эксплуатации от производителя;

• Важность техобслуживания лазерного оборудования для последующей эффективной и надежной работы.

# Обучающийся будет уметь:

• Эффективно использовать профессиональное ПО, связанное с применением компьютера;

• Последовательно и точно применять математические и геометрические принципы в процессах подготовки технологических моделей для лазерной обработки;

• Разрабатывать креативные решения для сложного проектирования и трудных технологических задач.

### **Раздел Чтение технологических чертежей.**

Обучающийся будет знать и понимать:

• Технические термины и символы, используемые в чертежах;

• Стандарты, символы стандартов и таблицы;

• Обозначения на чертежах.

### Обучающийся будет уметь:

• Готовить точные технические чертежи 2D, отображающие точную и однозначную информацию для будущих пользователей;

• Делать необходимые эскизы для получения технологических моделей;

• Снабжать чертежи четкой маркировкой;

• Точно измерять размеры и переносить их на чертежи и технические спецификации.

### **Раздел Технологическое планирование.**

#### Обучающийся будет знать и понимать:

• Важность качественного планирования для успешного выполнения операций обработки.

Обучающийся будет уметь:

• Определять и установить различные характеристики лазерной обработки;

• Определять параметры лазерной обработки и последовательности операций, тип материала и тип операции.

### **Раздел Компьютерное моделирование.**

Обучающийся будет знать и понимать:

• Технологию работы в CAD системах, связанное с этой компетенцией программное обеспечение;

• Эффективно и креативно работать с всемирно известными и признанными системами векторной и растровой графики и CAD системами;

• Создавать чертежи и технологические модели изделий в CAD системах;

• Грамотно делать компоновку для операций лазерного раскроя;

• Эффективно использовать, связанные с этой компетенцией программное и аппаратное обеспечение.

# **Раздел Управление.**

Обучающийся будет знать и понимать:

• Этапы наладки лазерного оборудования;

• Различные режимы работы лазерного оборудования.

Обучающийся будет уметь:

• Подготавливать, лазерное оборудование изготовлению деталей;

• Определять и назначать функциональные параметры для работы на лазерном оборудовании.

### **Раздел Лазерная обработка.**

Обучающийся будет знать и понимать:

• Различные типы технических характеристик станка;

• Последовательность обработки.

Обучающийся будет уметь:

• Запускать процессы обработки и изготовления деталей;

• Выполнять следующие виды операций в зависимости от типа материала:

- резка;

- гравировка;

- лазерный раскрой;

- объемная гравировка.

# **WSSR по компетенции «Изготовление прототипов». Раздел Организация и управление работой.**

Обучающийся будет знать и понимать:

• Принципы и способы безопасного выполнения работ в общем и в применении к прототипированию;

• Назначение, использование, уход и техническое обслуживание всего оборудования и материалов, а также их влияние на безопасность;

• Принципы и методы управления временем.

Обучающийся будет уметь:

• Подготавливать и поддерживать рабочее пространство в безопасном, аккуратном и продуктивном состоянии;

• Подготавливать себя к поставленным задачам, уделяя должное внимание технике безопасности и нормам охраны труда;

• Планировать работу для максимизации продуктивности и минимизации нарушений графика;

• Выбирать и безопасно использовать все оборудование и материалы в соответствии с инструкциями изготовителя;

• Вносить свой вклад в работу команды и организации в целом, как в общем, так и в конкретных случаях;

• Предоставлять и принимать комментарии и поддержку.

**Раздел Разработка прототипов.**

Обучающийся будет знать и понимать:

• Важность эффективного сотрудничества с другими специалистами;

• Принципы и методы формального и неформального общения.

Обучающийся будет уметь:

• Разбираться в сложных технических чертежах и воплощать их в разработках;

• Предоставлять инновационные решения проблем и задач.

### **Раздел Технические чертежи.**

Обучающийся будет знать и понимать:

• Возможности доступных для использования CAD-систем;

• Техническую терминологию и символы, используемые в технических чертежах и спецификациях.

Обучающийся будет уметь:

• Готовить точные технические чертежи 2D, отображающие точную и однозначную информацию для будущих пользователей;

• Готовить и подгонять по размерам технический чертеж 2D из данных 3DCAD;

• Точно измерять размеры и переносить их на чертежи и технические спецификации.

### **Раздел Компьютерное моделирование.**

Обучающийся будет знать и понимать:

• Выгоды, ограничения и преимущества различных CAD-систем.

Обучающийся будет уметь:

• Эффективно и креативно работать с всемирно известными и признанными системами 3DCAD;

• Создавать данные 3DCAD прототипа в целом и компонентов в разобранном виде;

уметь задавать точные и четкие размеры.

# **Раздел Изготовление прототипа.**

Обучающийся будет знать и понимать:

• Типы и характеристики материалов, использованных в процессе создания моделей прототипов;

• Методы производства моделей;

• Значимость точности в деталях и размерах;

• Использование и уход за инструментом и оборудованием, которое использовалось для создания прототипа.

Обучающийся должен быть способным на:

• Производство моделей прототипа в соответствии с требованиями к конструкции, указанными материалами и спецификациями;

• Подгонку прототипов с учетом отдельных неизвестных величин, все еще присутствующих в предлагаемой разработке;

- Использование ручных инструментов и механизмов для производства прототипа;
- Финишную обработка поверхности прототипа;

• Использование измерительного оборудования;

• Использование программного обеспечения CAM и фрезерных станков для производства точных моделей, производственных прототипов и инженерных компонентов; использование данных 3DCAD для генерирования траекторий для резака с использованием специализированного станочного программного обеспечения.

# **Раздел Покраска и отделка прототипов.**

Обучающийся будет знать и понимать:

• Типы краски и красочных покрытий, необходимые для прототипа;

- Назначение этикеток и наклеек;
- Безопасное использование красок и шлифовальных материалов.

Обучающийся будет уметь:

- Производить финишную обработку поверхностей прототипа;
- Производить покраску прототипа аэрозольным баллончиком;
- Производить полировку окрашенных моделей;

• Применять и тестировать новые типы красок и отделочных покрытий в целях удовлетворения потребностей клиентов.

#### **Комплекс организационно-педагогических условий Организационно-педагогические условия реализации программы**

Сетевая форма реализации программы предполагает использование для практических занятий кабинеты и лаборатории ГАПОУ «Бугульминский машиностроительный техникум», на базе которого действует специализированный центр компетенций по следующим направлениям: «Инженерный дизайн», «Изготовление прототипов», «Полимеханика и автоматика», «Реверсивный инжиниринг». СЦК обеспечен всем оборудованием, согласно инфраструктурным листам компетенций центра. На базе СЦК ГАПОУ «Бугульминский машиностроительный техникум» проходят тренировки участники и эксперты расширенной сборной республики Татарстан по направлениям подготовки «Производство и инженерные технологии». В штате техникума работают сертифицированные эксперты и наставники, прошедшие обучение по стандартам WSR. Все это позволяет реализовать программу «3D моделирование и конструирование» с использованием лучших ресурсов, как материальных, так и человеческих.

Занятия с обучающимися по программе «Юниоры» (Лазерные технологии) проводятся в двух лабораториях техникума: одна из них – компьютерная лаборатория, вторая – лаборатория с инновационным оборудованием.

Перечень оборудования и программных средств СЦК «Бугульминский машиностроительный техникум»:

![](_page_15_Picture_176.jpeg)

![](_page_16_Picture_212.jpeg)

### **Методические материалы**

- 1. Техническое описание компетенции «Лазерные технологии» (юниоры), форма доступа: https://worldskills.ru/nashi-proektyi/worldskillsrussiajuniors/
- 2. Техническое описание компетенции «Изготовление прототипов» (юниоры) форма доступа: https://worldskills.ru/nashi-proektyi/worldskillsrussiajuniors/
- 3. Техническое описание компетенции»Инженерный дизайн» (юниоры) форма доступа: https://worldskills.ru/nashi-proektyi/worldskillsrussiajuniors/
- 4. Конкурсная документация по компетенциям «Лазерные технологии», «Изготовление прототипов», «Инженерный дизайн» форма доступа: https://drive.google.com/drive/folders/0B-LuFXGsBUHFZVBqcDRvV2RHZ0k

### **Формы аттестации/контроля**

Для обучающихся по программе предусмотрены следующие формы контроля:

- текущий контроль: проводится на каждом занятии или по результатам выполнения определенного вида работ. Так, изучение компьютерных программ Corel DRAW, Компас 3D, Inventor проводятся по инструкционным картам, содержащим задание для самостоятельного выполнения;

- промежуточная аттестация: проводится в конце каждого года обучения и представляет собой защиту индивидуального проекта (творческой работы);

- аттестация по завершению освоения ДООП: проводится в конце срока обучения в виде творческой работы (защиты Портфолио достижений обучающегося, куда вносятся результаты участия в чемпионатах, проекты, результаты участия в научно-практических конференциях, выставках технического творчества);

- внутренние отборочные чемпионаты JuniorSkills проводятся перед сетевыми, зональными или региональными чемпионатами РТ и ставят своей целью отбор участников для чемпионата.

#### **Оценочные материалы**

Пакет диагностических методик, позволяющих определить достижение обучающимися планируемых результатов по программе - суть Конкурсные задания по компетенциям «Инженерный дизайн», «Изготовление прототипов», «Лазерные технологии», а также анкетирование обучающихся и их родителей или законных представителей на предмет качества предоставляемых дополнительных образовательных услуг, психологические тестирования на определение лидерских качеств, умению работать в команде, профессиональному самоопределению.

В качестве примера представлено конкурсное задание по компетенции «Лазерные технологии». Конкурсные задания по компетенциям находятся в открытом доступе на сайте WSR- официальный сайт в разделе JuniorSkills – Конкурсные задания.

*Компетенция: Лазерные работы (Laser Technology).*

*Конкурсное задание №1. Возрастная категория 14+*

*«Разработка прототипа «Исследовательского модуля»*

*Время на выполнение задания – 10 часов.*

*Порядок выполнения задания и общие требования к выполнению:*

1. Внимательно ознакомиться с предложенным заданием, а также с предлагаемыми критериями оценки и правилами оценивания работы.

2. Разработать идею создания прототипа изделия согласно предложенным техническим заданием.

3. Создать эскизный чертеж, дающий полное представление о внешнем виде проектируемого изделия, с простановкой размеров (в количестве достаточном для воспроизведения деталей в 2D-редакторе или осуществления разметки листового материала). На данном этапе важно учитывать особенности технологического процесса лазерной резки и особенностей выбранного материала.

4. Создать 2D-чертежи деталей в соответствии с требованиями задания.

5. Осуществить подготовку чертежа к резу на лазерном станке. Задание предполагает осуществление работ по резу листового материала лазерным гравером.

6. Подготовить лазерное оборудование к работе, осуществить юстировку лазерной системы.

7. Осуществить лазерную резку элементов разработанного изделия.

8. Сборка и тестирование разработанного изделия.

9. Обслуживание лазерного оборудования после работы.

*Профессиональные компетенции для выполнения конкурсного задания.*

- a. Инженерное мышление.
- b. Знание 2D-редактора.
- c. Знание материалов для лазерной обработки.
- d. Умение работать с лазерным оборудованием.
- e. Знание правил по технике безопасности при работе с лазерным оборудованием.

*Описание возможного варианта конкурсного задания.*

Участникам предлагается самостоятельно спроектировать прототип исследовательского модуля для выполнения разведывательных задач на неизведанных территориях. Для осуществления проектирования будет дополнительно предложен объект «капсула жизни» для интегрирования в разрабатываемое изделие. В качестве входных данных для проектирования предлагаются:

 максимально возможная сохранность «капсулы жизни» при выполнении всех тестовых заданий;

 геометрические размеры (длина-ширина-высота) объекта «капсула жизни» не более 55-55-60 мм;

- использование не более 4 листов (600-300мм) фанеры 4мм;
- способность проектируемого модуля выдерживать:
- o падение на твердую поверхность с высоты не менее 0,5 м;
- o спуск по наклонной поверхности трамплинного блока;
- o механическое воздействие не менее 10 кг;
	- перечень дополнительных требований к конструкции.

По завершении проектирования участникам необходимо изготовить прототип изделия, используя лазерный гравер для изготовления всех элементов и деталей разработанного модуля. Сборка разработанного изделия осуществляется на рабочем столе. Пазы в элементах изделия должны быть выполнены с помощью лазерной резки, обработка (изготовление) пазов другими способами (лобзик, напильник и т.п.) не допускается. Не допускается использование для соединения элементов изделия клея.

#### *Тестовые задания*

Участникам предлагается осуществить тестовые испытания разработанного и изготовленного прототипа исследовательского модуля.

#### 1. Падение с высоты.

Осуществляется тестовые падение модуля с интегрированной «капсулой жизни» с начальной высоты 0,5 м, последующее увеличение высоты определяется самими участниками с шагом 0,5 м и не более 2 м с начислением дополнительных баллов.

### 2. Спуск по наклонной поверхности.

Осуществляется тестовые спуск модуля с интегрированной «капсулой жизни» по трамплинному блоку (рис.1) для определения дальности отлета от конца трамплинного блока до ближней точки соприкосновения с твердой поверхностью. Критерием оценки испытания является наибольшая дальность отлета. Высота нижнего края трамплина от поверхности может быть увеличена до 800 мм.

![](_page_18_Figure_16.jpeg)

![](_page_18_Figure_17.jpeg)

**Рисунок 1.**

#### 3. Механическое воздействие.

Осуществляется тестовое механическое давление на модуль с интегрированной «капсулой жизни» с начальной массой 10 кг, последующее увеличение массы определяется самими участниками с шагом 10 кг и не более 100 кг с начислением дополнительных баллов. Плоскость для воздействия механического воздействия определяется участниками самостоятельно.

Для осуществления испытаний участникам предоставляются не более 3 попыток на каждое задание, зачетный является наилучший из результатов. Порядок прохождения заданий с первого по третий. Допускается замена поврежденных в ходе испытаний элементов конструкции, изготовление которых осуществляется в рамках предоставленного материального командного лимита.

*Критерии оценки.*

О – объективная оценка С – субъективная оценка

![](_page_19_Picture_271.jpeg)

### **Список литературы**

#### **Используемая литература:**

1. Сергеева, И.И. Информатика [Текст]: учебник для СПО / И.И. Сергеева, А.А. Музалевская, Н.В. Тарасова. - 2-e изд., перераб. и доп. - М.: ИД ФОРУМ: НИЦ Инфра-М, 2013. - 384 с. - (Профессиональное образование).

2. Индивидуальные задания по курсу черчения [Текст]: учебное пособие: [для средних специальных учебных заведений] / С. К. Боголюбов. - Москва : Альянс, 2011. - 367, [1] с.: ил.

3. Васильева, Л.С. Черчение (металлообработка). Практикум [Текст]: учеб. пособие для нач. проф. образования/ Л.С. Васильева. — М.: Академия, 2012. — 160 с.

4. Васильева, Л.С. Черчение (металлообработка). Практикум [Текст]: учеб. пособие для нач. проф. образования/ Л.С. Васильева. — М.: Академия, 2013. — 160 с.

5. Немцова, Т.И. Компьютерная графика и web-дизайн. Практикум: учебное пособие/ Т.И.Немцова, Ю.В. Назарова; под ред. Л.Г.Гагариной. - М.: ИД «ФОРУМ»: ИНФРА-М, 2017. — 288 с. — (Профессиональное образование).

6. Немцова, Т.И. Компьютерная графика и web-дизайн. Практикум: учебное пособие/ Т.И.Немцова, Ю.В. Назарова; под ред. Л.Г.Гагариной. - М.: ИД «ФОРУМ» : ИНФРА-М, 2017. — 288 с. — (Профессиональное образование).

7. Индивидуальные задания по курсу черчения [Текст] : учебное пособие : [для средних специальных учебных заведений] / С. К. Боголюбов. - Москва : Альянс, 2011. - 367, [1] с. : ил.

8. Васильева, Л.С. Черчение (металлообработка). Практикум [Текст]: учеб. пособие для нач. проф. образования/ Л.С. Васильева. — М.: Академия, 2012. — 160 с.

9. Васильева, Л.С. Черчение (металлообработка). Практикум [Текст]: учеб. пособие для нач. проф. образования/ Л.С. Васильева. — М.: Академия, 2013. — 160 с.

#### **Рекомендуемая литература:**

1. Информатика [Электронный ресурс] : учебник / И.И. Сергеева, А.А. Музалевская, Н.В. Тарасова. - 2-e изд., перераб. и доп. - М.: ИД ФОРУМ: НИЦ ИНФРА-М, 2014. - 384 с. - (Профессиональное образование). - [Режим доступа: http://znanium.com/catalog/product/451091].

2. Градов, В.М. Компьютерное моделирование [Электронный ресурс] : учебник / В.М. Градов, Г.В. Овечкин, П.В. Овечкин, И.В. Рудаков. — М. : КУРС : ИНФРА-М, 2018. — 264 с.- [Режим доступа: http://znanium.com/catalog/product/911733].

3. Федотова, Е.Л. Информационные технологии в профессиональной деятельности [Электронный ресурс]: учебное пособие / Е.Л. Федотова. - М.: ИД ФОРУМ: НИЦ ИНФРА-М, 2015. - 368 с.: ил. - (Профессиональное образование). - [Режим доступа : http://znanium.com/catalog/product/484751].

4. Гвоздева, В.А. Информатика, автоматизированные информационные технологии и системы [Электронный ресурс]: учебник / В.А. Гвоздева. - М.: ИД ФОРУМ: НИЦ ИНФРА-М, 2015. - 544 с.: ил. - (Профессиональное образование). - [Режим доступа: http://znanium.com/catalog/product/492670].

5. Березина, Н.А. Инженерная графика [Электронный ресурс]: учебное пособие / Н.А. Березина. - М.: Альфа-М, НИЦ ИНФРА-М, 2014. - 272 с. - (ПРОФИль). - [Режим доступа: http://znanium.com/catalog/product/503669].

6. Исаев, И.А. Инженерная графика: Рабочая тетрадь. Часть 1 [Электронный ресурс] /Исаев И. А., 3-е изд. - М.: Форум, НИЦ ИНФРА-М, 2015. - 80 с. - (Профессиональное образование). - [Режим доступа: http://znanium.com/catalog/product/476455].

7. Бродский, А.М. Инженерная графика (металлообработка) [Электронный ресурс]: учебник для студентов учреждений СПО/ А.М.Бродский, Э.М. Фазлулин, В.А. Халдинов.- 10-е изд., стер.- М.: Академия, 2013.- 400 с.- [Режим доступа: http://www.academiamoscow.ru/reader/?id=47852].

8. Борисенко, И. Г. Инженерная графика. Эскизирование деталей машин [Электронный ресурс] : учеб. пособие / И. Г. Борисенко. – 3-е изд., перераб. и доп. – Красноярск :Сиб. федер. ун-т, 2014. – 156 с. - [Режим доступа: http://znanium.com/catalog/product/506051]. 9. Шпаков, П. С. Основы компьютерной графики [Электронный ресурс] : учеб. пособие / П. С. Шпаков, Ю. Л. Юнаков, М. В. Шпакова. – Красноярск :Сиб. федер. ун-т, 2014. – 398 с. - [Режим доступа: http://znanium.com/catalog.php?bookinfo=507976].

10. Компьютерная графика и web-дизайн [Электронный ресурс] : учеб. пособие / Т.И. Немцова, Т.В. Казанкова, А.В. Шнякин ; под ред. Л.Г. Гагариной. — М. : ИД «ФОРУМ» : ИНФРА-М, 2018. — 400 с. + Доп. материалы [Режим доступа: http://www.znanium.com]. — (Среднее профессиональное образование).- [Режим доступа: http://znanium.com/catalog/product/961450].

11. Практикум по информатике. Компьютерная графика и web-дизайн [Электронный ресурс] : учеб. пособие / Т.И. Немцова, Ю.В. Назарова ; под ред. Л.Г. Гагариной. — М. : ИД «ФОРУМ» : ИНФРА-М, 2017. — 288 с. + Доп. материалы [Электронный ресурс; Режим доступа http://www.znanium.com]. — (Профессиональное образование).- [Режим доступа: http://znanium.com/catalog/product/961450].

### **Интернет ресурсы:**

1. Интернет ресурсы:http//ibmzen.ru/dbqueru34.php

2. Интернет ресурсы:http//it-rabota.ru/kurs\_res.ph

#### **Приложение**

![](_page_21_Picture_319.jpeg)

#### **Календарный учебный график 1 год обучения (3 группа)**

![](_page_22_Picture_276.jpeg)

![](_page_23_Picture_338.jpeg)

![](_page_24_Picture_384.jpeg)

![](_page_25_Picture_300.jpeg)

| $N_2$          | Дата               |       | Форма    | Кол-во         |                | Тема занятия                                                  | Форма          |
|----------------|--------------------|-------|----------|----------------|----------------|---------------------------------------------------------------|----------------|
|                | число, месяц)      |       | занятия  | часов          |                |                                                               | контроля       |
|                | $\Pi$ <sup>0</sup> | П0    |          |                |                |                                                               |                |
|                | плану              | факту |          | теор.          | пра<br>KT.     |                                                               |                |
| $\mathbf{1}$   | 6/09               |       | теория   | $\overline{2}$ |                | Инструктаж<br>ПО<br>технике безопасности<br>Вводное занятие   | Инструкт<br>аж |
| $\overline{2}$ | 7/09               |       | практика |                | $\overline{2}$ | Модель.<br>Виды<br>моделей.<br>Этапы<br>моделирования.        | Зачет          |
| $\overline{3}$ | 13/09              |       | практика |                | $\overline{2}$ | Дизайн<br>изделий.<br>Проектирование<br>моделей               | Зачет          |
| $\overline{4}$ | 14/09              |       | практика |                | $\overline{2}$ | Проектирование<br>моделей                                     | Зачет          |
| 5              | 20/09              |       | практика |                | $\overline{2}$ | Проектирование<br>моделей                                     | Зачет          |
| 6              | 21/09              |       | практика |                | $\overline{2}$ | Друдлы.                                                       | Зачет          |
| 7              | 27/09              |       | практика |                | $\overline{2}$ | Индивидуальный<br>проект                                      | Зачет          |
| 8              | 28/09              |       | практика |                | $\overline{2}$ | Индивидуальный<br>проект                                      | Зачет          |
| 9              | 4/10               |       | практика |                | $\overline{2}$ | Индивидуальный<br>проект                                      | Зачет          |
| 10             | $5/10$             |       | практика |                | $\overline{2}$ | Индивидуальный<br>проект                                      | Зачет          |
| 11             | 11/10              |       | практика |                | $\overline{2}$ | Индивидуальный<br>проект                                      | Зачет          |
| 12             | 12/10              |       | практика |                | $\overline{2}$ | Начало<br>работы.<br>Рабочая<br>среда.<br>Настройки           | Зачет          |
| 13             | 18/10              |       | практика |                | $\overline{2}$ | Положение, размеры<br>Единицы<br>листа.<br>измерения. Масштаб | Зачет          |
| 14             | 19/10              |       | практика |                | $\overline{2}$ | Возможности<br>графических<br>редакторов Paint,<br>Corel      | Зачет          |
| 15             | 25/10              |       | практика |                | $\overline{2}$ | Интерфейс<br>программы Corel.<br>Манипулирование<br>объектами | Зачет          |
| 16             | 26/10              |       | практика |                | $\overline{2}$ | Интерфейс<br>программы Corel.                                 | Зачет          |

**Календарный учебный график 3 год обучения (1 группа)**

![](_page_27_Picture_411.jpeg)

![](_page_28_Picture_345.jpeg)

![](_page_29_Picture_369.jpeg)

# **Календарный учебный график 3 год обучения (2 группа)**

![](_page_29_Picture_370.jpeg)

![](_page_30_Picture_347.jpeg)

![](_page_31_Picture_429.jpeg)

![](_page_32_Picture_360.jpeg)

![](_page_33_Picture_176.jpeg)